## **LOGGING IN TO ARCHIBUS**

**[https://archibus.tennessee.edu](https://archibus.tennessee.edu/)**

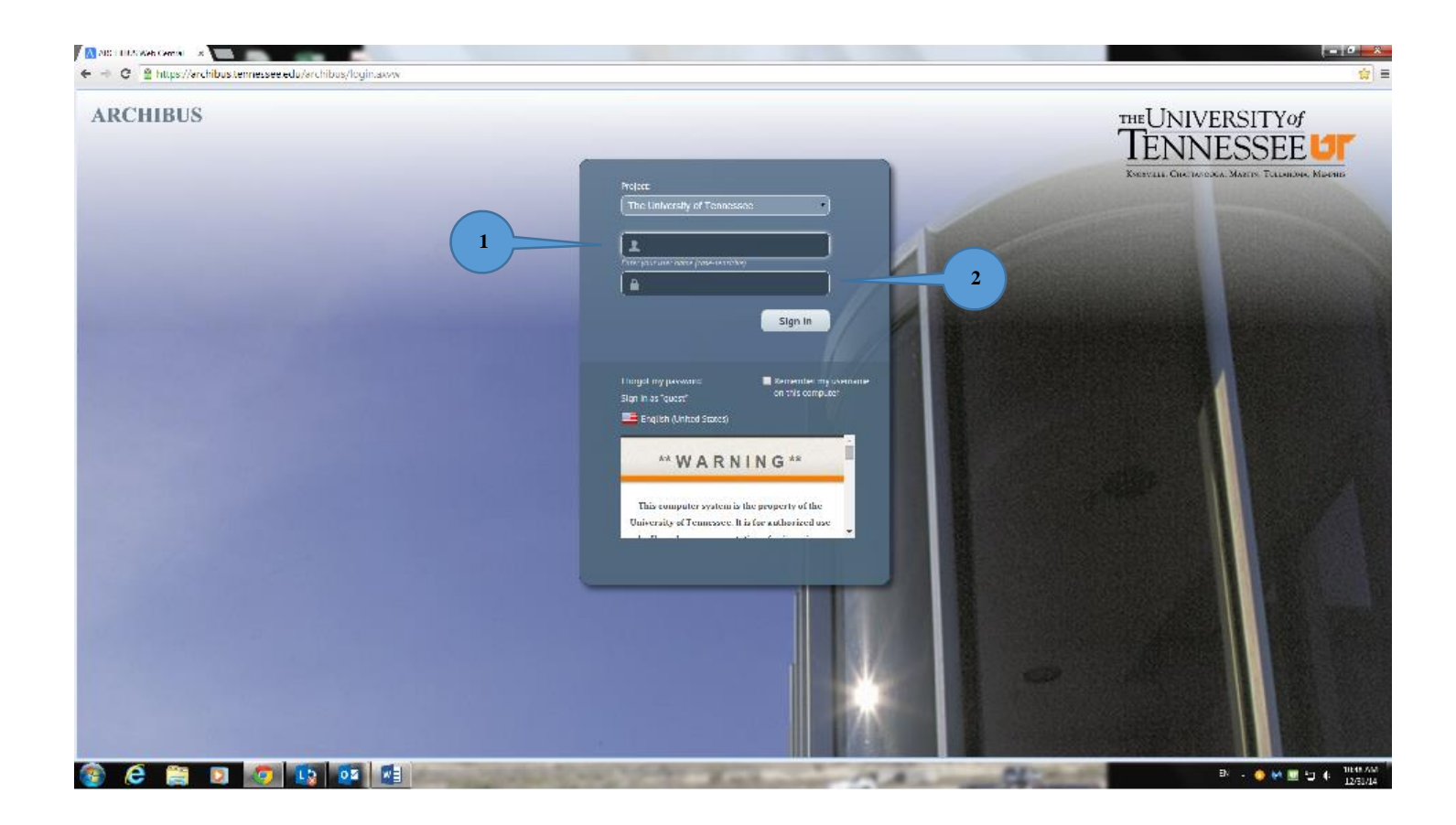

**1. Enter your Net ID**

**2. Enter your password.**